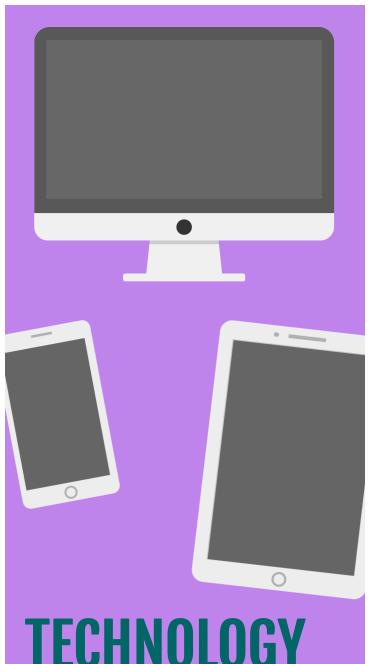

# TECHNOLOGY CLASSES

Free to the public. Call 757.259.4050 to register.

See other side for class schedule.

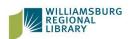

Williamsburg Regional Library

7770 Croaker Rd Williamsburg, Virginia 23188 757.259.4040 www.wrl.org

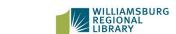

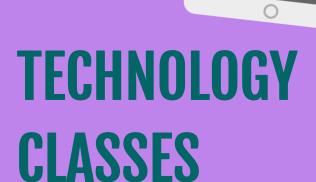

Free to the public.
Call 757.259.4050 to register.

See other side for class schedule.

Williamsburg Regional Library

7770 Croaker Rd Williamsburg, Virginia 23188 757.259.4040 www.wrl.org

# Williamsburg Regional Library Computer Class Schedule

### **Beginning Windows 10**

Saturday, February 15, 10:30 am -- 12 pm, JCCL, Cosby Room

Learn the basic functions of Windows 10.

### **Beginning Word**

Tuesday, February 11, 6 pm -- 8 pm, JCCL, Cosby Room

Tuesday, February 18, 2 pm -- 4 pm, WL, Room B Learn how to open, save, and practice the basic concepts of Microsoft Word.

# **Beginning Excel**

Tuesday, February 4, 2 pm -- 4 pm, JCCL, Cosby Room

Monday, February 24, 1 pm -- 3 pm, WL, Room B

Learn how to open, save, and input data into Microsoft Excel.

#### **Intermediate Excel**

Monday, February 10, 10:30 am -- 12:30 pm, WL, Room B

Learn to input formulas and more skills to get the most of Excel.

#### **Career Coaching**

Saturday, February 22, 10 am -- 1 pm, WL, Room B

Need help with your resume, job search, or career planning? Sign up for a one-on-one session with a certified career coach.

# Test Preparation & Training

Check out online databases like Creative Bug, Learn a Test, and Universal Class for more learning resources

https://www.wrl.org/find-it-online/lifelong-learning/

# Williamsburg Regional Library Computer Class Schedule

### **Beginning Windows 10**

Saturday, February 15, 10:30 am -- 12 pm, JCCL, Cosby Room

Learn the basic functions of Windows 10.

### **Beginning Word**

Tuesday, February 11, 6 pm -- 8 pm, JCCL, Cosby Room

Tuesday, February 18, 2 pm -- 4 pm, WL, Room B Learn how to open, save, and practice the basic concepts of Microsoft Word.

## **Beginning Excel**

Tuesday, February 4, 2 pm -- 4 pm, JCCL, Cosby Room

Monday, February 24, 1 pm -- 3 pm, WL, Room B

Learn how to open, save, and input data into Microsoft Excel.

#### **Intermediate Excel**

Monday, February 10, 10:30 am -- 12:30 pm, WL, Room B

Learn to input formulas and more skills to get the most of Excel.

#### **Career Coaching**

Saturday, February 22, 10 am -- 1 pm, WL, Room B

Need help with your resume, job search, or career planning? Sign up for a one-on-one session with a certified career coach.

# Test Preparation & Training

Check out online databases like Creative Bug, Learn a Test, and Universal Class for more learning resources

https://www.wrl.org/find-it-online/lifelong-learning/